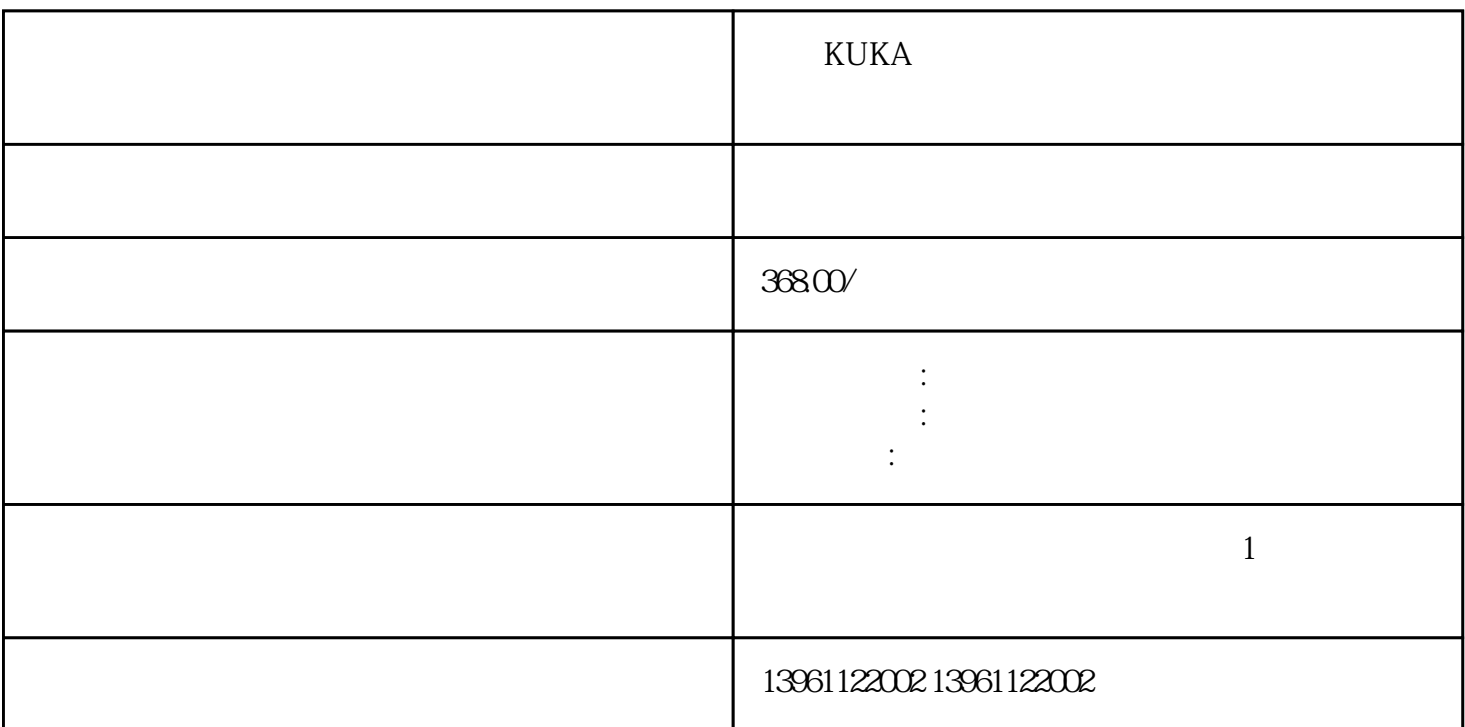

 $KUKA$ 

 $\sqrt{\frac{1}{\sqrt{N}}\left(\frac{1}{\sqrt{N}}\right)^{2}}$ 

 $IP54$ 

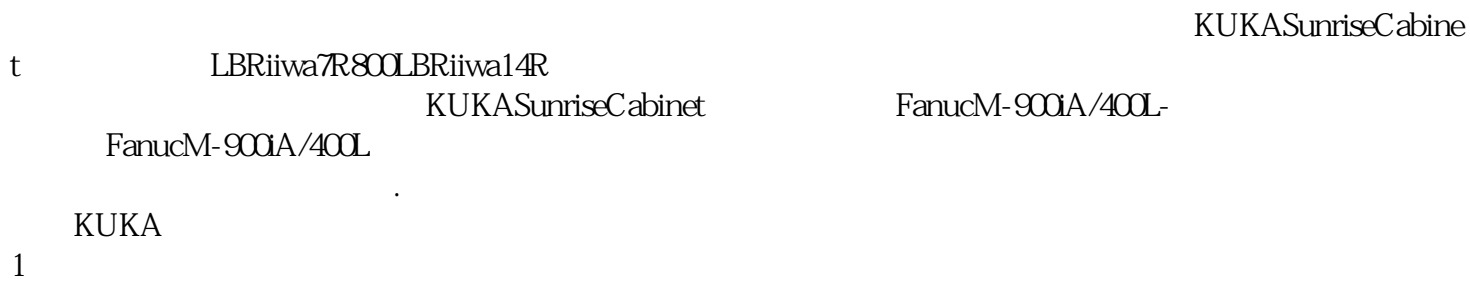

- 
- $2<sub>1</sub>$
- $3$

 $4\,$ 

 $6\,$ 

## $\sinet$  FanucM-900iA/400L-

 $5$ 

 $\frac{1}{7}$ 

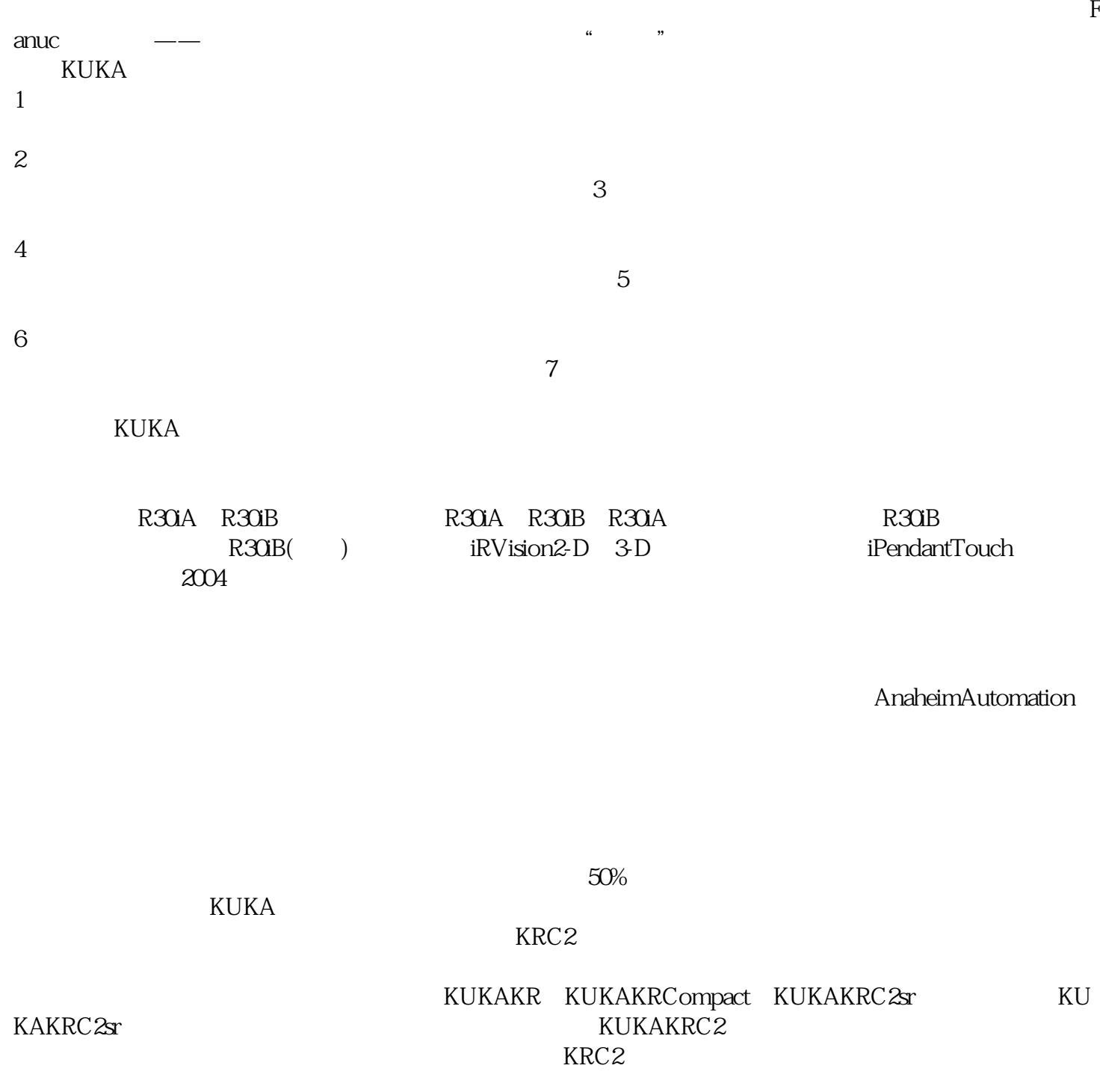

 $(mm)$ :

品免受损坏,用于配送应用的软件:FanucRobotics和Motoman等工业机器人制造商创建了特定应用软件,

他工业机器人规格很重要。 工业机器人夹持器能够小心而灵巧地处理零件-保持适当的托盘平衡并保护产

 $\mathfrak{A}(\mathfrak{W})$ 

4 qdkjqh

——工业机器人能够在生产过程中提高速度,同时也提高精度.这意味着公司可以更快地制造产品,而不 必牺牲质量,这总是一件好事。他们可以承受热量-铸造工业机器人铸造厂是一种将金属熔化并形成不同